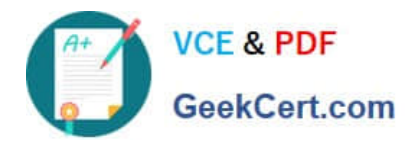

# **TDA-C01Q&As**

Tableau Certified Data Analyst Exam

## **Pass Tableau TDA-C01 Exam with 100% Guarantee**

Free Download Real Questions & Answers **PDF** and **VCE** file from:

**https://www.geekcert.com/tda-c01.html**

100% Passing Guarantee 100% Money Back Assurance

Following Questions and Answers are all new published by Tableau Official Exam Center

**C** Instant Download After Purchase

**83 100% Money Back Guarantee** 

- 365 Days Free Update
- 800,000+ Satisfied Customers

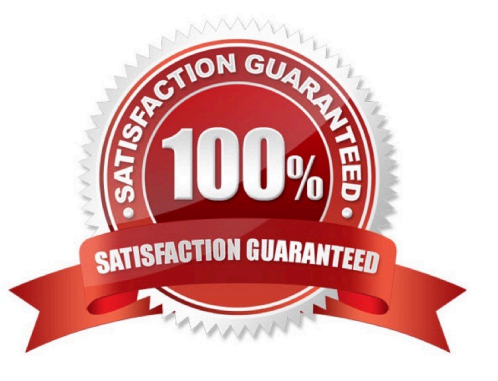

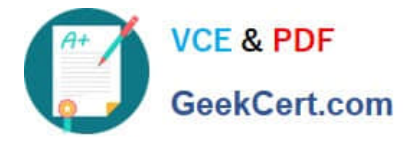

### **QUESTION 1**

You want to add a draft watermark to a dashboard as shown in the following exhibit.

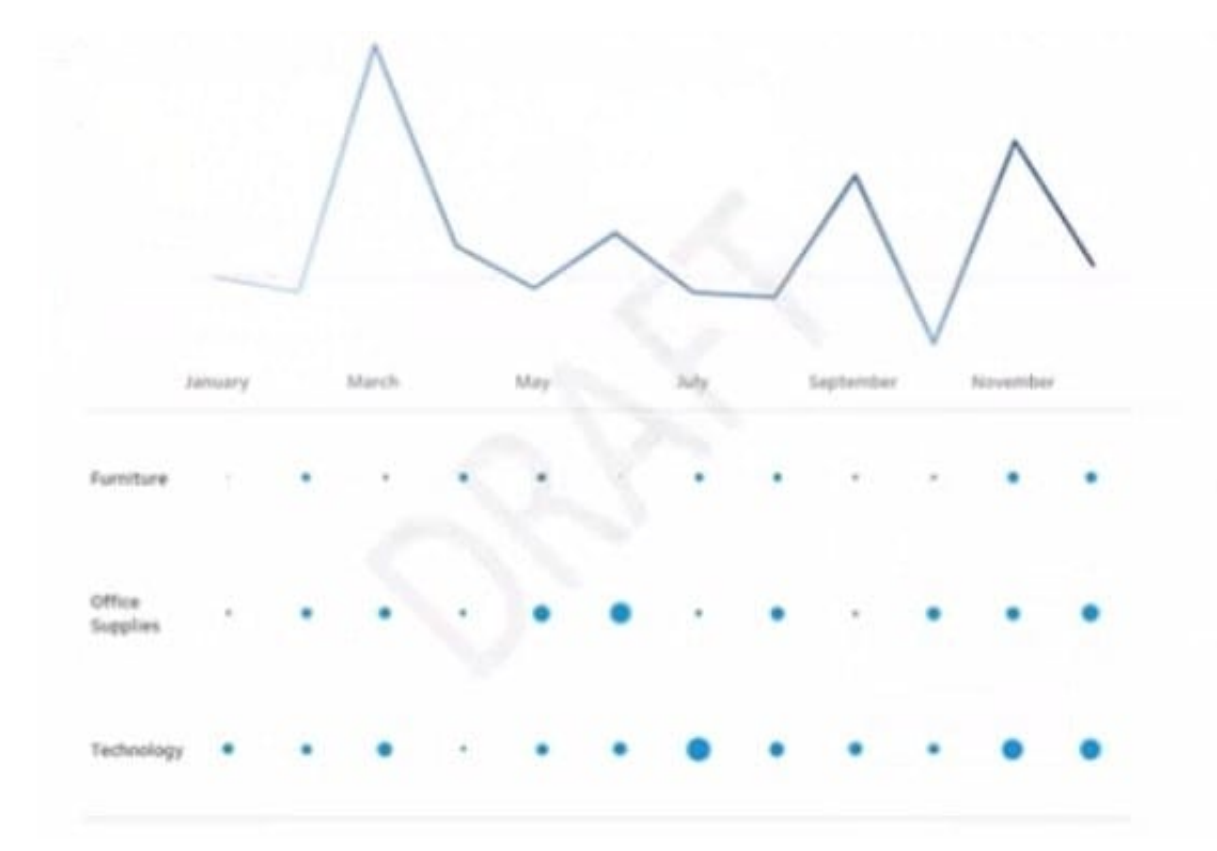

Which type of object should you use?

A. Image

- B. Sheet
- C. Web page
- D. Horizontal

Correct Answer: C

#### **QUESTION 2**

You have the following dataset.

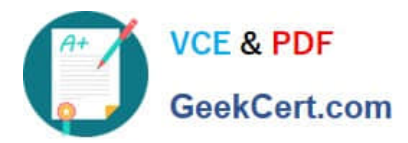

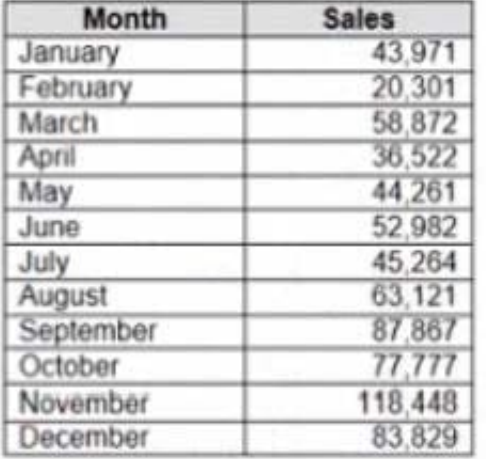

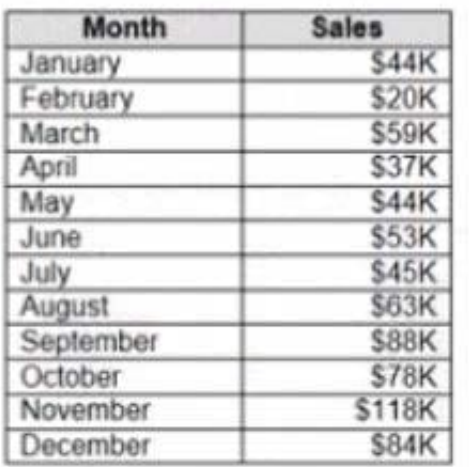

When you use the dataset in a worksheet, you want Sales to appear automatically as shown in the following table.

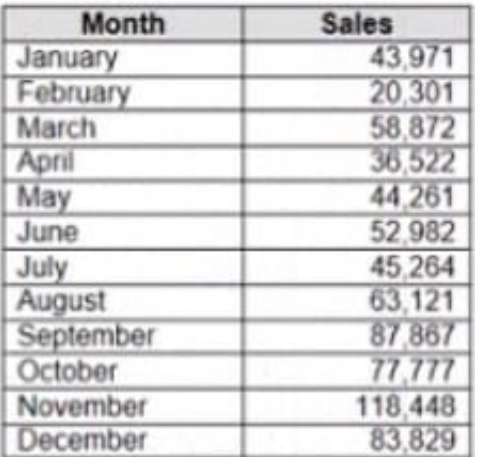

What should you do?

- A. Change the data type of the Sates field to Siring
- B. Create a calculated field that uses a formula of  $\|\S\|$  \* str (Round((sales],2)) +  $\|\S\|$

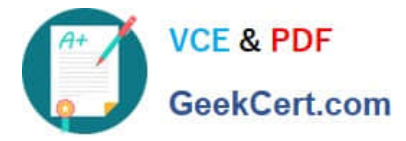

- C. Change the default number format of the Sales told
- D. Create a calculated field that uses a formula of \\'S\\' + stri

Correct Answer: A

#### **QUESTION 3**

You have the following dataset.

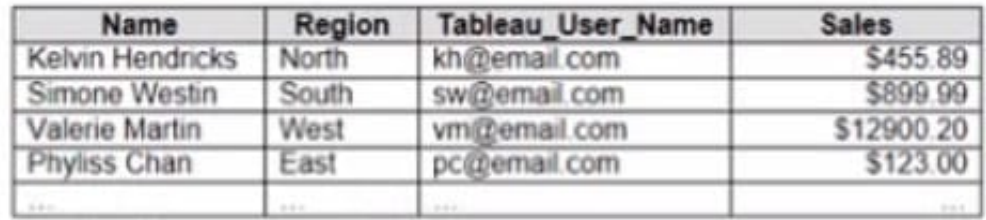

You plan to create a dashboard that will be filtered to show only data that is relevant to a specific Tableau user based on the Tableau\_User\_Name field You need to create a boolean calculated field to place on the data source finer Which formula should you use for the filter?

- A. NAMEUSERNAME()
- B. ISFULLNAMETableu\_USER\_NAME))=USERNAME()
- C. NAME Tableau-USER-NAME)
- D. USERNAME()=(Tableau\_USER\_NAME)

Correct Answer: C

#### **QUESTION 4**

You have the following visualization.

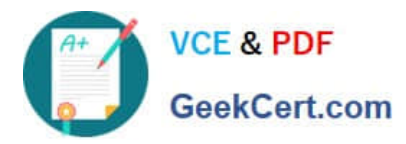

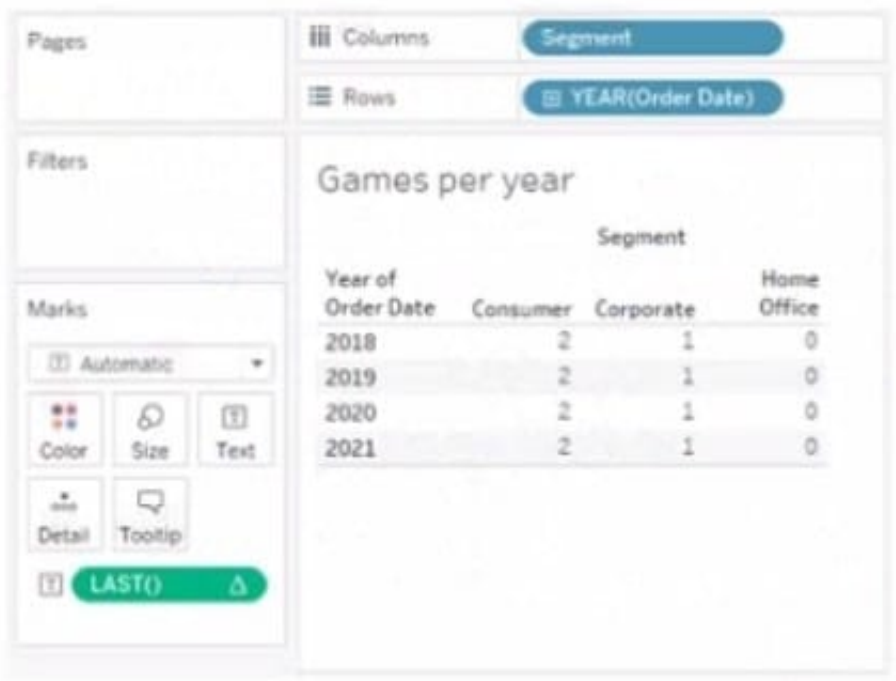

The Last() calculation is set to compute using Table (across)

Which value will appear in the crosstab for the Consumer segment of the year 2018 if you change compute to use Oder Dale?

A. 0

B. 2

C. 4

D. 3

Correct Answer: A

#### **QUESTION 5**

You have a dataset that contains sates data. The following is a sample of the data.

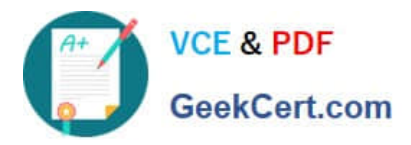

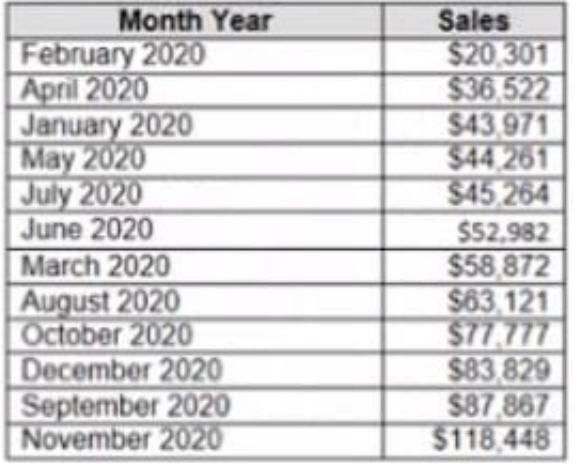

You need to return a value of true if a month has sales greater than \$50 000. otherwise the formula must return a value of false. Which two formulas achieve the goal Choose two

A. SUM{[Sales]) IN (50000)

B. IIF(SUM50000, TRUE, FALSE)

- C. MAX
- D. [Sales] > 50000

Correct Answer: BD

[TDA-C01 PDF Dumps](https://www.geekcert.com/tda-c01.html) [TDA-C01 VCE Dumps](https://www.geekcert.com/tda-c01.html) [TDA-C01 Study Guide](https://www.geekcert.com/tda-c01.html)